# **app betnacional baixar**

- 1. app betnacional baixar
- 2. app betnacional baixar :melhores sites de aposta online
- 3. app betnacional baixar :jogos da esporte da sorte

### **app betnacional baixar**

Resumo:

**app betnacional baixar : Faça parte da ação em bolsaimoveis.eng.br! Registre-se hoje e desfrute de um bônus especial para apostar nos seus esportes favoritos!**  contente:

oucher (Blu Voucher, OTT Vouchet, 1VObetn Probett, Celbux). Cartões (Visa, Mastercard, merican Express) PayGate (Visa Mastercard) Apple Pay. Samsung pagar. EFT (Ozow, SiD ro GFT, Eft livre, RFT Instantâneo, Capitec Pay, Gbets

Valor máximo de retirada R10.000

Depósito mínimo R25 Aposta mínima R24 Gbets Oferta de boas-vindas Reivindique a oferta [www bet65](https://www.dimen.com.br/www-bet65-2024-07-03-id-49307.html)

[app betnacional baixar](/casa-de-apostas-mc-daniel-2024-07-03-id-16820.html)

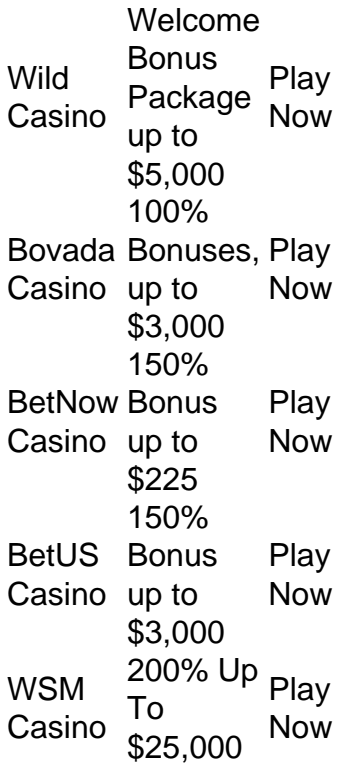

[app betnacional baixar](/jogos-ca�a-niquel-era-do-gelo-2024-07-03-id-32615.html)

### **app betnacional baixar :melhores sites de aposta online**

O que é o aplicativo Betnacional?

O aplicativo Betnacional é uma plataforma de apostas esportivas para dispositivos móveis que permite aos seus utilizadores realizar apostas em app betnacional baixar eventos esportivos ao vivo, consultar as quotas mais recentes e aceder a uma variedade de outros jogos de casino.

Esta ferramenta é confiável, oferece transações seguras e está disponível para download gratuito na plataforma do Android.

Como instalar o aplicativo Betnacional no seu dispositivo móvel

Antes de começar, verifique se tem o Android em app betnacional baixar seu telefone ou tableta e certifique-se de que app betnacional baixar versão esteja atualizada. Em seguida, siga os seguintes passos para fazer o download e instalar o aplicativo:

Abra o site oficial da Betnacional no seu smartphone.

### **Como Fazer uma Aposta na Betnaija: Passo a Passo**

A Betnaija é uma das casas de apostas esportivas mais populares no Brasil, oferecendo uma ampla variedade de esportes e mercados para apostar. Se você está interessado em app betnacional baixar começar a apostar na Betnaija, mas não sabe por onde começar, este guia está aqui para ajudar. Aqui, você vai aprender como fazer uma aposta na Betnaija, passo a passo.

#### **Passo 1: Criar uma Conta na Betnaija**

Antes de poder fazer uma aposta na Betnaija, você precisa ter uma conta. Para criar uma conta, acesse o site da Betnaija e clique em app betnacional baixar "Registrar-se" no canto superior direito da página. Em seguida, preencha o formulário de registro com suas informações pessoais e escolha um nome de usuário e uma senha.

#### **Passo 2: Fazer um Depósito**

Depois de criar app betnacional baixar conta, você precisará fazer um depósito para ter saldo disponível para apostar. Para fazer um depósito, clique em app betnacional baixar "Depositar" no canto superior direito da página e escolha um método de pagamento. A Betnaija oferece uma variedade de opções de pagamento, incluindo cartões de crédito, bancos online e carteiras eletrônicas.

#### **Passo 3: Escolher um Evento para Apostar**

Agora que você tem uma conta e saldo disponível, é hora de escolher um evento para apostar. A Betnaija oferece uma ampla variedade de esportes e mercados para apostar, então você pode escolher o que quiser. Para ajudar na app betnacional baixar escolha, a Betnaija oferece estatísticas e cotas em app betnacional baixar tempo real para os eventos.

#### **Passo 4: Fazer a Aposta**

Depois de escolher um evento para apostar, é hora de fazer a aposta. Para fazer uma aposta, clique no mercado que deseja apostar e insira a quantidade que deseja apostar no campo "Valor da Aposta". Em seguida, clique em app betnacional baixar "Colocar Aposta" para confirmar a aposta.

#### **Passo 5: Acompanhar a Aposta**

Depois de fazer a aposta, você pode acompanhar o progresso da aposta na seção "Meus Apostas" do site. Lá, você pode ver o status da aposta, o valor apostado e o potencial de ganho. Este é o fim do guia sobre como fazer uma aposta na Betnaija. Boa sorte e aproveite a experiência de apostas esportivas online de forma segura e responsável.

## **app betnacional baixar :jogos da esporte da sorte**

Um par de pandas gigantes app betnacional baixar breve fará a viagem da China para os EUA, onde serão cuidados no zoológico como parte duma parceria contínua entre as duas nações. A San Diego Zoo Wildlife Alliance disse que seus cuidadores visitaram recentemente a China para conhecer os pandas gigantes, Yun Chuan e Xin Bao. Antes de app betnacional baixar viagem planejada ao sul da Califórnia Uma data exata não foi definida ainda

Esta {img} divulgada pelo Zoológico de San Diego mostra o panda gigante Xin Bao. {img}: Ken Bohn/AP

Yun Chuan, um homem de temperamento brando que tem quase cinco anos e "profundas conexões" com a Califórnia. Sua mãe Zhen-Zhan nasceu no zoológico app betnacional baixar 2007 para os pais Bai Yuen (que cuidam do animal) Gao gaos i>Gau).

Xin Bao é uma mulher de quase quatro anos descrita como "uma introvertida gentil e sagaz com um rosto redondo doce, orelhas grandes".

"Nossos parceiros de conservação na China compartilharam {img}grafias e traços pessoais do Yun Chuan com Xin Bao, mas conhecê-los pessoalmente foi tão especial", disse a Dra. Megan Owen vice presidente da aliança para ciência conservacionista:"É inspirador como pessoas ao redor o mundo se reúnem app betnacional baixar uma reunião que preservam os ursoes especiais; nós mal podemos esperar por recebê -las no San Diego".

A San Diego Zoo Wildlife Alliance tem uma parceria de quase 30 anos com as principais instituições conservacionistas da China focadas na proteção e recuperação dos pandas gigantes, bem como das florestas que dependem deles.

Author: bolsaimoveis.eng.br Subject: app betnacional baixar Keywords: app betnacional baixar Update: 2024/7/3 19:45:46